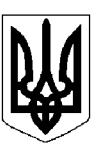

## БІЛОЦЕРКІВСЬКА МІСЬКА РАДА КИЇВСЬКОЇ ОБЛАСТІ ВИКОНАВЧИЙ КОМІТЕТ PIMEHHA

від 09 січня 2024 року

м. Біла Церква

 $N<sub>2</sub>$  08

Про тарифи на ритуальні послуги

Розглянувши пояснювальну записку департаменту житлово-комунального господарства Білоцерківської міської ради від 16 жовтня 2023 року за № 2902, відповідно до підпункту 2 пункту «а» частини 1 статті 28 Закону України «Про місцеве самоврядування в Україні», Закону України «Про поховання та похоронну справу», Закону України «Про засади державної регуляторної політики у сфері господарської діяльності», Єдиної методики визначення вартості надання громадянам необхідного мінімального переліку окремих видів ритуальних послуг, реалізації предметів ритуальної належності, затвердженої наказом Державного комітету України з питань житлово-комунального господарства від 19 листопада 2003 року № 194, рішення виконавчого комітету Білоцерківської міської ради від 11 жовтня 2023 року № 789 «Про внесення змін в додаток до рішення виконавчого комітету Білоцерківської міської ради від 29 листопада 2022 року № 787 «Про план діяльності виконавчого комітету Білоцерківської міської ради з підготовки проєктів регуляторних актів на 2023 рік», Необхідного мінімального переліку вимог щодо порядку організації поховання і ритуального обслуговування населення, затвердженого наказом Державного комітету України з питань житлово-комунального господарства України від 19 листопада 2003 року № 193, з метою приведення тарифів на ритуальні послуги до економічно обґрунтованого рівня з урахуванням інтересів населення та відшкодування фактичних витрат підприємства, які відповідають нормам чинного законодавства України, виконавчий комітет міської ради вирішив:

1. Встановити з 01січня 2024 року:

1.1. Тарифи на ритуальні послуги згідно додатку 1.

1.2. Тарифи на ритуальні послуги, що відшкодовуються у відповідності до Порядку проведення безоплатного поховання померлих (загиблих) осіб, які мають особливі заслуги та особливі трудові заслуги перед Батьківщиною, учасників бойових дій, постраждалих учасників Революції Гідності і осіб з інвалідністю внаслідок війни, затвердженого постановою Кабінету міністрів України від 28 жовтня 2004 року № 1445 та у відповідності до статті 14 Закону України «Про поховання та похоронну справу» - згідно додатку 2.

2. Визнати таким, що втратило чинність рішення виконавчого комітету Білоцерківської міської ради від 22 грудня 2020 року № 756 «Про тарифи на ритуальні послуги».

3. Управлінню комунікації, інформаційної та цифрової політики Білоцерківської міської ради оприлюднити рішення в засобах масової інформації.

4. Контроль за виконанням рішення покласти на заступника міського голови згідно з розподілом обов'язків.

Міський голова

Геннадій ДИКИЙ

## Додаток 1<br>до рішення виконавчого комітету<br>міської ради<br>від 09 січня 2024 р. № 08

## Тарифи на ритуальні послуги

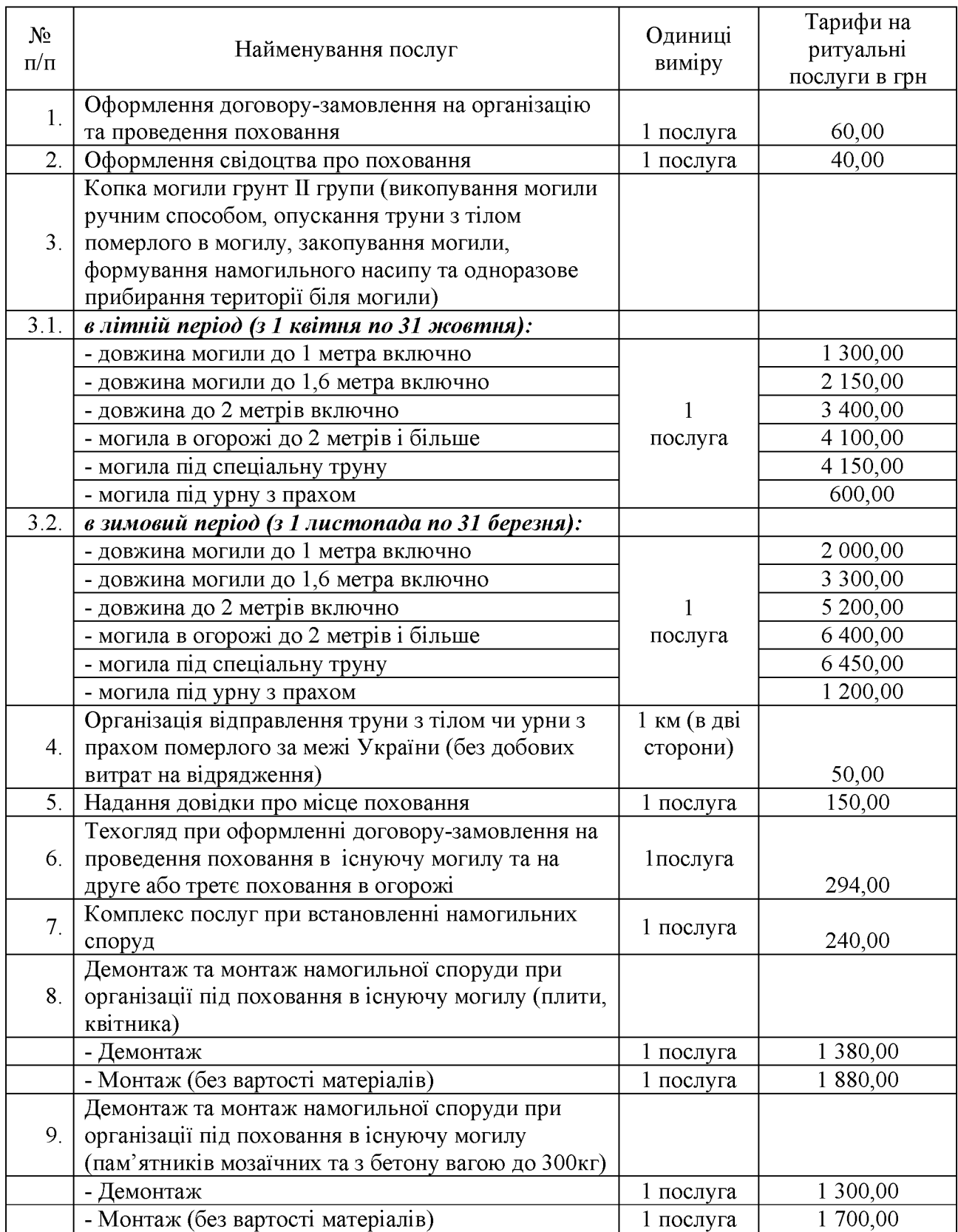

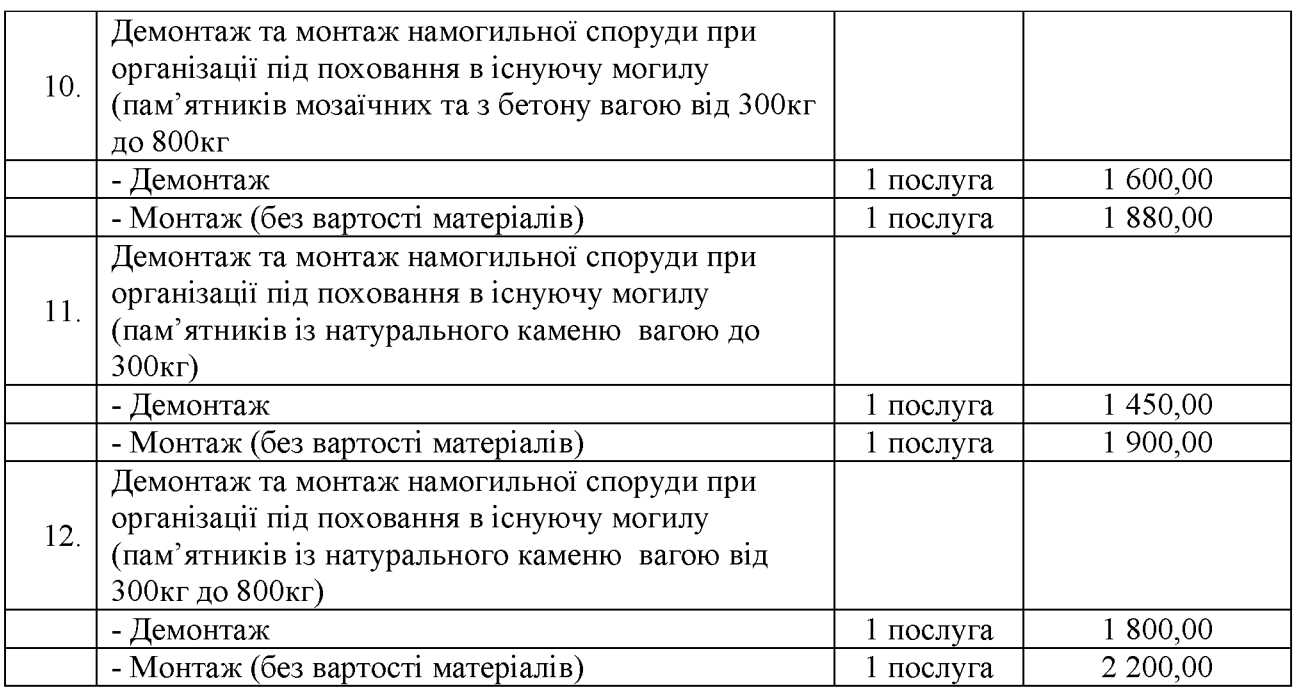

Керуючий справами виконавчого<br>комітету міської ради

Анна ОЛІЙНИК

Додаток 2 до рішення виконавчого комітету міської ради від 09 січня 2024 р. № 08

## Тарифи

на ритуальні послуги що відшкодовуються у відповідності до Порядку проведення безоплатного поховання померлих (загиблих) осіб, які мають особливі заслуги та особливі трудові заслуги перед Батьківщиною, учасників бойових дій, постраждалих учасників Революції Гідності і осіб з інвалідністю внаслідок війни, затвердженого постановою Кабінету міністрів України від 28 жовтня 2004 р. № 1445 та у відповідності до ст. 14 Закону України «Про поховання та похоронну справу»

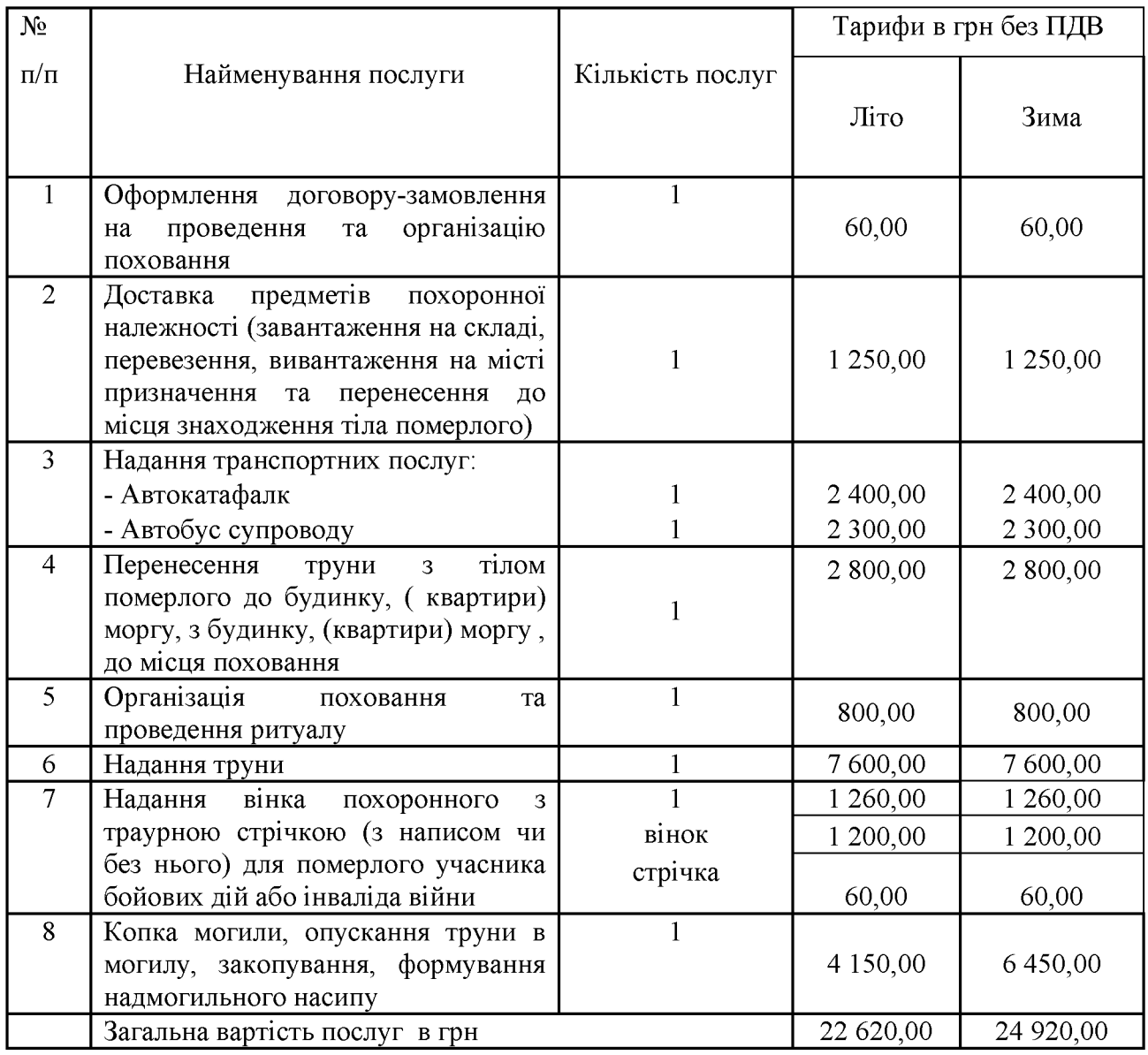

Керуючий справами виконавчого комітету міської ради

Анна ОЛІЙНИК